## NGUYEN\_NOTCH1\_TARGETS\_UP

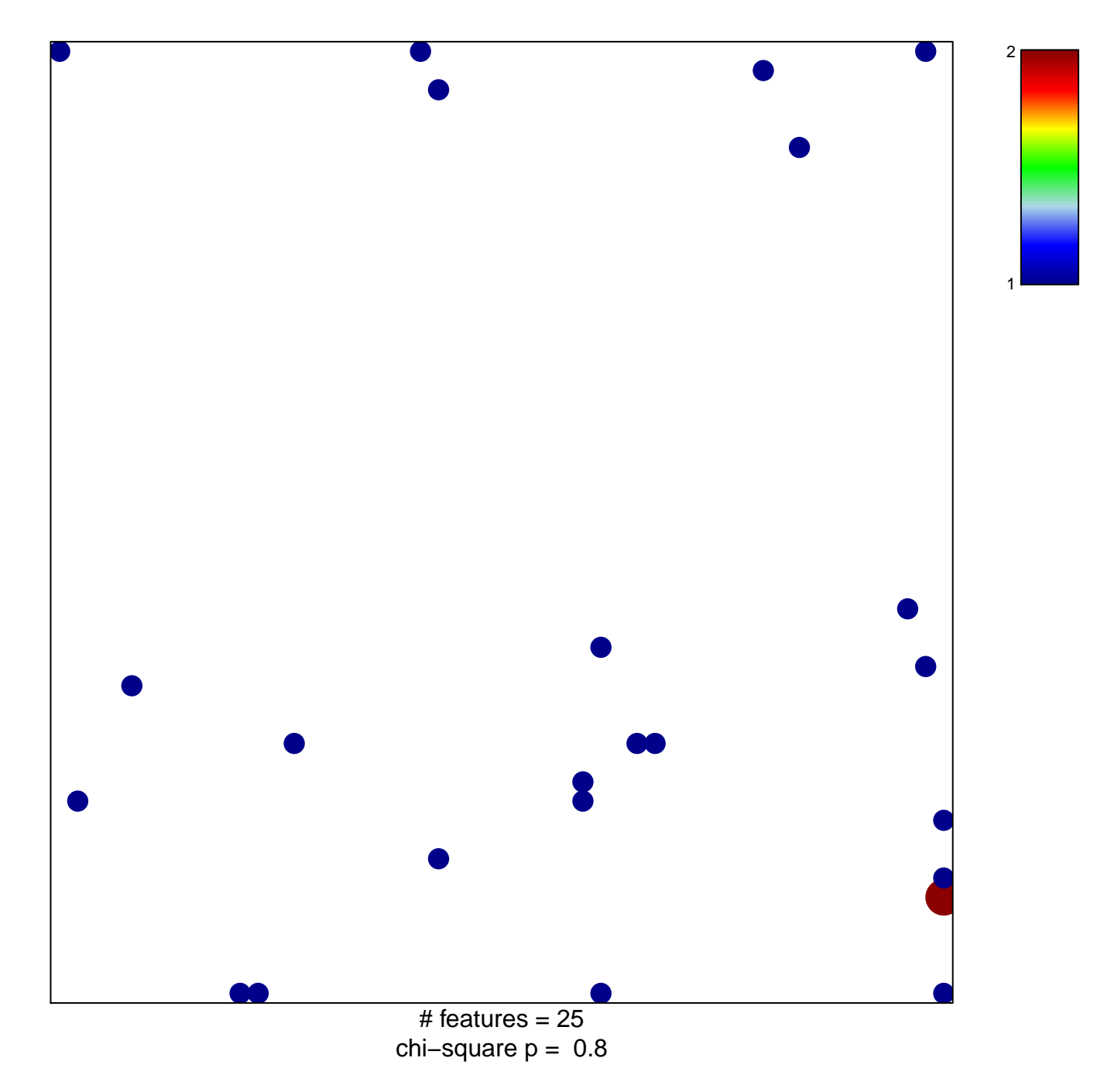

## **NGUYEN\_NOTCH1\_TARGETS\_UP**

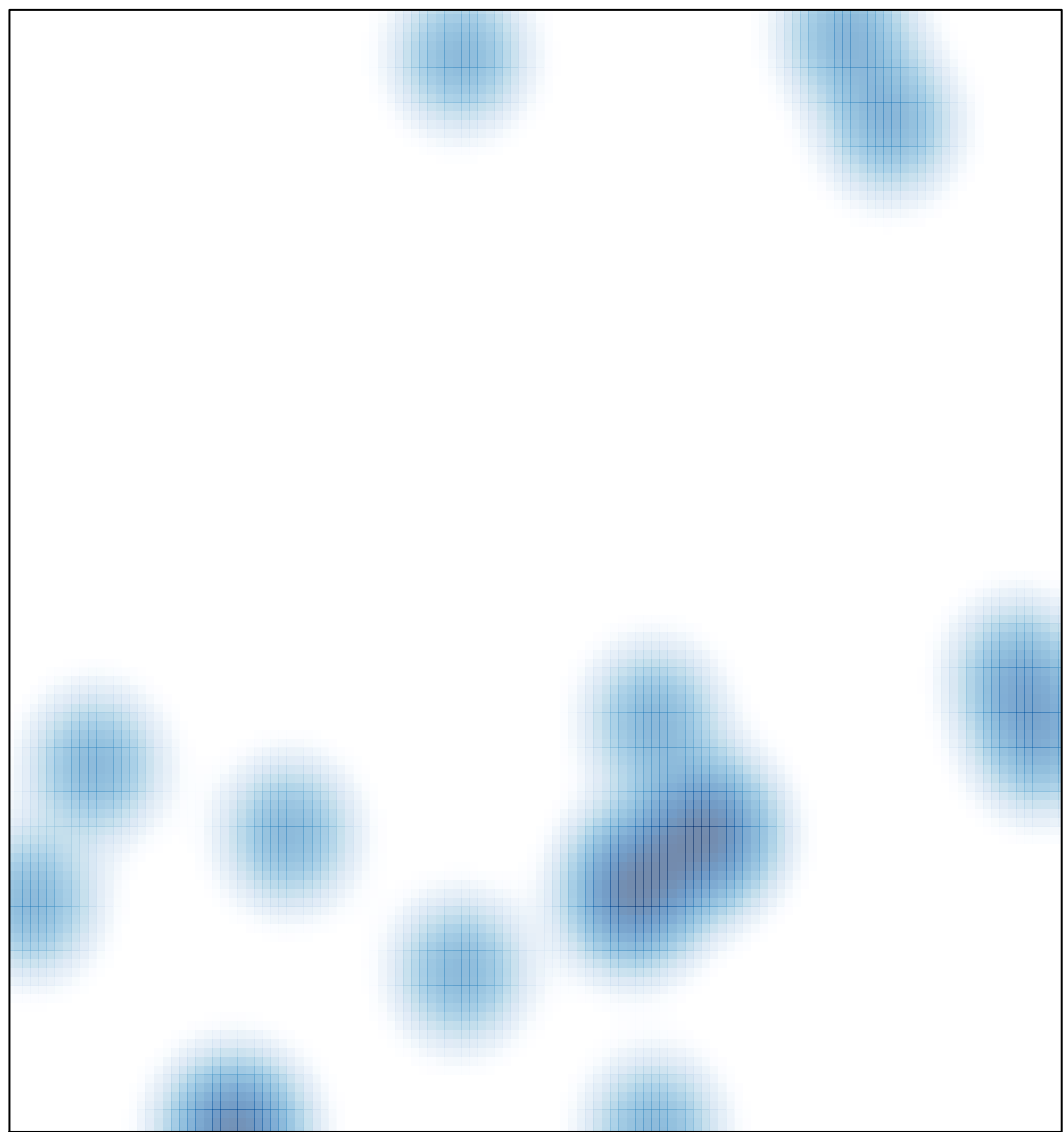

# features =  $25$ , max =  $2$